## SAP ABAP table VTS HISTORY {Treasury: Historical Activity Data of Transaction}

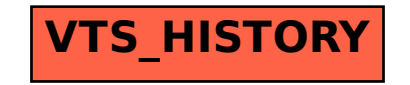